Up-to-date Questions and Answers from authentic resources to improve knowledge and pass the exam at very first attempt. ----- Guaranteed.

PASS

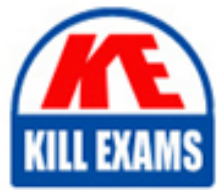

Google-PCE Dumps Google-PCE Braindumps Google-PCE Real Questions Google-PCE Practice Test Google-PCE Actual Questions

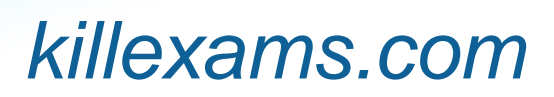

**Google**

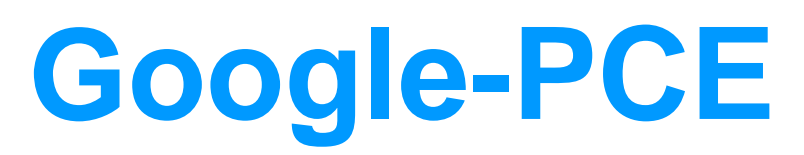

Professional Collaboration Engineer

ORDER FULL VERSION

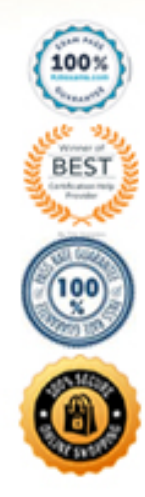

https://killexams.com/pass4sure/exam-detail/Google-PCE

## Question: 67

Your company recently decided to use a cloud-based ticketing system for your customer care needs. You are tasked with rerouting email coming into your customer care address, customercare@your-company.com to the cloud platform's email address, your-company@cloudprovider.com. As a security measure, you have mail forwarding disabled at the domain level.

What should you do?

- A. Create a mail contact in the G Suite directory that has an email address of yourcompany@cloudprovider.com
- B. Create a rule to forward mail in the customercare@your-company.com mailbox to yourcompany@cloudprovider.com
- C. Create a recipient map in the G Suite Admin console that maps customercare@your-company.com to your-company@cloudprovider.com
- D. Create a content compliance rule in the G Suite Admin console to change route to yourcompany@cloudprovider.com

## **Answer:** B

## Question: 68

Your business partner requests that a new custom cloud application be set up to log in without having separate credentials.

What is your business partner required to provide in order to proceed?

- A. Service provider logout URL
- B. Service provider ACS URL
- C. Identity Provider URL
- D. Service provider certificate

## **Answer:** B

Reference: https://support.google.com/a/answer/6087519?hl=en

## Question: 69

Your organization has recently gone Google, but you are not syncing Groups yet. You plan to sync all of your Active Directory group objects to Google Groups with a single GCDS configuration. Which scenario could require an alternative deployment strategy?

- A. Some of your Active Directory groups have sensitive group membership.
- B. Some of the Active Directory groups do not have owners.
- C. Some of the Active Directory groups have members external to organization.
- D. Some of the Active Directory groups do not have email addresses.

## **Answer:** C

## Question: 70

Your company has just received a shipment of ten Chromebooks to be deployed across the company, four of which will be used by remote employees. In order to prepare them for use, you need to register them in G Suite. What should you do?

- A. Turn on the Chromebook and press Ctrl+Alt+E at the login screen to begin enterprise enrollment.
- B. In Chrome Management | Device Settings, enable Forced Re-enrollment for all devices.
- C. Turn on the chromebook and log in as a Chrome Device admin. Press Ctrl+Alt+E to begin enterprise enrollment.
- D. Instruct the employees to log in to the Chromebook. Upon login, the auto enrollment process will begin.

## **Answer:** A Reference: https://support.google.com/chrome/a/answer/4600997?hl=en

# Question: 71

All Human Resources employees at your company are members of the "HR Department" Team Drive. The HR Director wants to enact a new policy to restrict access to the "Employee Compensation" subfolder stored on that Team Drive to a small subset of the team.

What should you do?

- A. Use the Drive API to modify the permissions of the Employee Compensation subfolder.
- B. Use the Drive API to modify the permissions of the individual files contained within the subfolder.
- C. Move the contents of the subfolder to a new Team Drive with only the relevant team members.
- D. Move the subfolder to the HR Director's MyDrive and share it with the relevant team members.

# **Answer:** B

# Question: 72

Your company uses a whitelisting approach to manage third-party apps and add-ons. The Senior VP of Sales & Marketing has urgently requested access to a new

Marketplace app that has not previously been vetted. The company's Information Security policy empowers you, as a G Suite admin, to grant provisional access immediately if all of the following conditions are met:

 $\hat{O}_{x}$  Access to the app is restricted to specific individuals by request only.

 $\hat{O}$ £ $\alpha$  The app does not have the ability to read or manage emails.

 $\hat{O}$ £ $\alpha$  Immediate notice is given to the Infosec team, followed by the submission of a security risk analysis report within 14 days.

Which actions should you take first to ensure that you are compliant with Infosec policy?

- A. Move the Senior VP to a sub-OU before enabling Marketplace Settings > "Allow Users to Install Any App from G Suite Marketplace."
- B. Confirm that the Senior VP's OU has the following Gmail setting disabled before whitelisting the app: "Let users delegate access to their mailbox."
- C. Add the Marketplace app, then review the authorized scopes in Security > Manage API client access.
- D. Search the G Suite support forum for feedback about the app to include in the risk analysis report.

# **Answer:** A

# Question: 73

User A is a Basic License holder. User B is a Business License holder. These two users, along with many additional users, are in the same organizational unit at the same company. When User A attempts to access Drive, they receive the following error: "We are sorry, but you do not have access to Google Docs Editors. Please contact your Organization Administrator for access." User B is not presented with the same error and accesses the service without issues.

How do you provide access to Drive for User A?

- A. Select User A in the Directory, and under the Apps section, check whether Drive and Docs is disabled. If so, enable it in the User record.
- B. In Apps > G Suite > Drive and Docs, select the organizational unit the users are in and enable Drive for the organizational unit.
- C. In Apps > G Suite, determine the Group that has Drive and Docs enabled as a service. Add User A to this group.
- D. Select User A in the Directory, and under the Licenses section, change their license from Basic to Business to add the Drive and Docs service.

## Question: 74

Your company is deploying Chrome devices. You want to make sure the machine assigned to the employee can only be signed in to by that employee and no one else.

What two things should you do? (Choose two.)

- A. Disable Guest Mode and Public Sessions.
- B. Enable a Device Policy of Sign In Screen and add the employee email address.
- C. Enroll a 2-Factor hardware key on the device using the employee email address.
- D. Enable a User Policy of Multiple Sign In Access and add just the employee email address.
- E. Enable a Device Policy of Restrict Sign In to List of Users, and add the employee email address.

## **Answer:** BC

## Question: 75

Your company policy requires that managers be provided access to Drive data once an employee leaves the company.

How should you grant this access?

- A. Make the manager a delegate to the former employee's account.
- B. Copy the data from the former employee's My Drive to the manager's My Drive.
- C. Transfer ownership of all Drive data using the file transfer ownership tool in the G Suite Admin console.
- D. Login as the user and add the manager to the file permissions using the "Is owner' privilege for all Drive files.

## **Answer:** C

## Question: 76

After making a recent migration to G Suite, you updated your Google Cloud Directory Sync configuration to synchronize the global address list. Users are now seeing duplicate contacts in their global directory in G Suite. You need to resolve this issue.

What should you do?

- A. Train users to use G Suite's merge contacts feature.
- B. Enable directory contact deduplication in the G Suite Admin panel.
- C. Update shared contact search rules to exclude internal users.
- D. Create a new global directory, and delete the original.

## **Answer:** A

## Question: 77

The organization has conducted and completed Security Awareness Training (SAT) for all employees. As part of a new security policy, employees who did not complete the SAT have had their accounts suspended. The CTO has requested to be informed of any accounts that have been re-enabled to ensure no one is in violation of the new security policy.

What should you do?

- A. Enable "Suspicious login" rule Other Recipients: CTO
- B. Enable "Suspended user made active" rule Other Recipients: CTO
- C. Enable "Email settings changed" rule -Other Recipients: CTO
- D. Enable "Suspended user made active" rule and select "Deliver to" Super Administrator(s)

## **Answer:** D

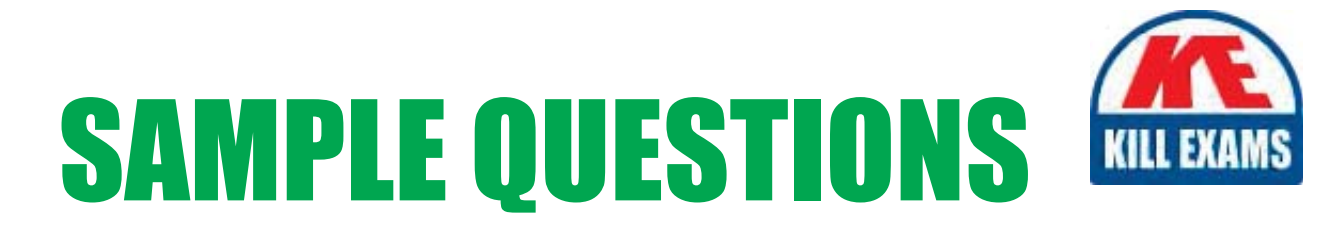

# These questions are for demo purpose only. Full version is up to date and contains actual questions and answers.

Killexams.com is an online platform that offers a wide range of services related to certification exam preparation. The platform provides actual questions, exam dumps, and practice tests to help individuals prepare for various certification exams with confidence. Here are some key features and services offered by Killexams.com:

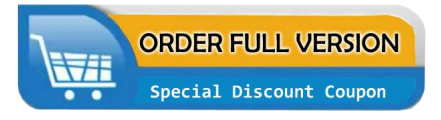

**Actual Exam Questions:** Killexams.com provides actual exam questions that are experienced in test centers. These questions are updated regularly to ensure they are up-to-date and relevant to the latest exam syllabus. By studying these actual questions, candidates can familiarize themselves with the content and format of the real exam.

**Exam Dumps:** Killexams.com offers exam dumps in PDF format. These dumps contain a comprehensive collection of questions and answers that cover the exam topics. By using these dumps, candidates can enhance their knowledge and improve their chances of success in the certification exam.

**Practice Tests: Killexams.com provides practice tests through their desktop VCE exam** simulator and online test engine. These practice tests simulate the real exam environment and help candidates assess their readiness for the actual exam. The practice tests cover a wide range of questions and enable candidates to identify their strengths and weaknesses.

**Guaranteed Success: Killexams.com offers a success guarantee with their exam dumps. They** claim that by using their materials, candidates will pass their exams on the first attempt or they will refund the purchase price. This guarantee provides assurance and confidence to individuals preparing for certification exams.

**Updated Content:** Killexams.com regularly updates its question bank and exam dumps to ensure that they are current and reflect the latest changes in the exam syllabus. This helps candidates stay up-to-date with the exam content and increases their chances of success.

**Technical Support:** Killexams.com provides free 24x7 technical support to assist candidates with any queries or issues they may encounter while using their services. Their certified experts are available to provide guidance and help candidates throughout their exam preparation journey.

> For More exams visit https://killexams.com/vendors-exam-list Kill your exam at First Attempt.... Guaranteed!